## **pushTAN: початкове налаштування**

**www.spk-grv.de/pushTAN**

 $\overset{\bullet}{\blacktriangle}$  Sparkasse Gütersloh-Rietberg-Versmold

Не починайте процес реєстрації, описаний нижче, доки ви не отримаєте реєстраційний лист та Ваші дані для доступу до онлайн-банкінгу (ПІН-код для відкриття та ім'я користувача). Якщо Ви змінили свою попередню процедуру входу на pushTAN, збережіть свої звичайні дані доступу. В іншому випадку Ви отримаєте окремий лист з PIN-кодом у пості, що містить Ваші нові дані доступу.

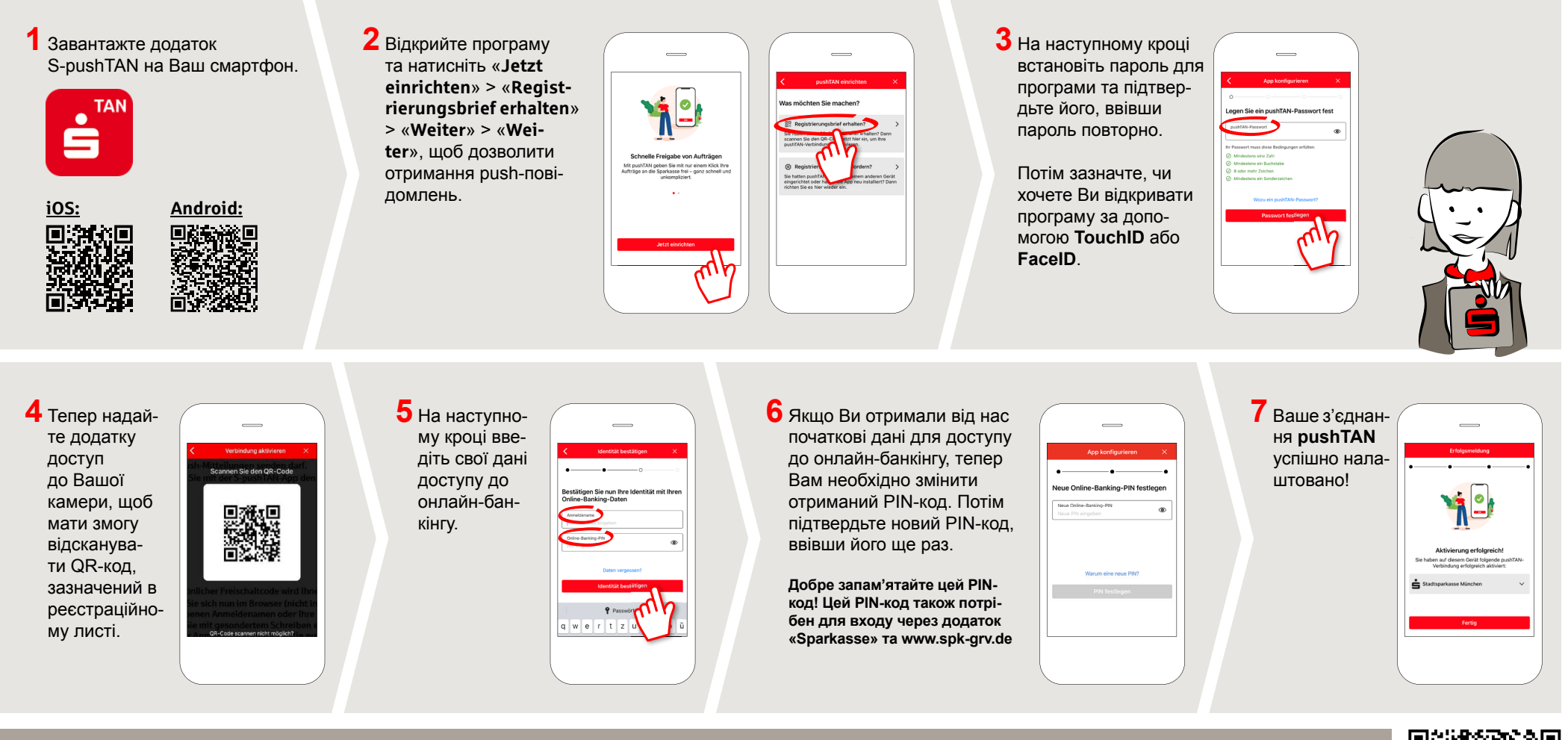

**DO YOU HAVE ANY QUESTIONS? WE WILL BE HAPPY TO HELP YOU.**

Central service call number: You can contact us under **05241 101- Mon – Fri from 8 am – 6 pm**.

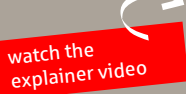

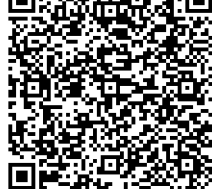